# **como jogar o jogo pixbet**

- 1. como jogar o jogo pixbet
- 2. como jogar o jogo pixbet :topsport bet
- 3. como jogar o jogo pixbet :bet365 0

# **como jogar o jogo pixbet**

#### Resumo:

**como jogar o jogo pixbet : Inscreva-se em ecobioconsultoria.com.br agora e desfrute de recompensas incríveis! Bem-vindo à sua experiência de apostas única!**  contente:

ados para pagar preços mais altos por vinil com menor qualidade? Eles buscam ou danos em como jogar o jogo pixbet nomede si mesmos mas dezenas dos milhares muitos outros consumidores

compra fizeram discos mofi comercializados como analógico também!MoFI atinge US R\$ 25 lhões De liquidar sobre toda A controvérsia do LP digital musictech : notícias;

a ;mof-alches -25 milhão Chicago adquire uma cadeia semasterização proprietária [ice ice yeti slot](https://www.dimen.com.br/ice-ice-yeti-slot-2024-07-08-id-29732.html)

# **Como é que o CPF do PIX de uma conta?**

Você está cansado de ter seu número CPF vinculado à como jogar o jogo pixbet conta PIX? Quer saber como dissolvê-los neste artigo, vamos guiálo através do processo para desbloquear o código da Conta. Siga os passos abaixo e aprenda a fazer isso!

## **Passo 1: Abra o aplicativo PIX**

Para iniciar o processo de desbloqueio do número CPF da como jogar o jogo pixbet conta PIX, você precisa abrir a aplicação no seu dispositivo. Você pode fazer isso clicando sobre um ícone na tela inicial ou procurando por "PIX" em como jogar o jogo pixbet uma loja virtual

# **Passo 2: Selecione "Área Pix"**

Uma vez que o aplicativo PIX esteja aberto, selecione "Área Pix" nas opções do menu. Isso levará você ao painel de controle da PIX onde poderá gerenciar como jogar o jogo pixbet conta na plataforma Pix>

### **Passo 3: Escolha "Gerenciar chaves Pix"**

No painel PIX, selecione "Gerenciar chaves Pix" (gerir as teclas do pix). Isso levará você a uma página onde poderá visualizar e gerenciar todas suas senhas.

## **Passo 4: Selecione o número CPF que você deseja desvincular**

Na página "Gerenciar chaves Pix", você verá uma lista de todas as suas teclas PIX. Encontre o número CPF que deseja desbloquear e selecione-o, clique nos três pontos ao lado do números da FPCe depois escolha a opção Excluir chave".

### **Passo 5: Confirme o processo de não vinculação**

Depois de selecionar "Excluir Chave", você será solicitado a confirmar o processo. Clique em como jogar o jogo pixbet Sim (Sim) para verificar se deseja desbloquear um número CPF da como jogar o jogo pixbet conta PIX e, então carregue no botão "CPS".

### **Passo 6: Verificar o processo de não vinculação**

Após confirmar o processo de desbloqueio, você será levado novamente para a página "Gerenciar chaves Pix". Verifique se os números CPF que deseja desbloquear não estão mais listados em como jogar o jogo pixbet "Minhas Chaves" (Minha chave).

# **Conclusão**

Desvincular o seu número CPF da como jogar o jogo pixbet conta PIX é um processo simples que pode ser feito em como jogar o jogo pixbet poucos passos. Seguindo os etapas descritos neste artigo, você poderá facilmente remover a senha do código de segurança na Conta Pix e sempre manter suas informações pessoais seguras para compartilhar com pessoas ou entidades confiáveis

# **como jogar o jogo pixbet :topsport bet**

Bem-vindo ao Bet365, como jogar o jogo pixbet casa de apostas online! Aqui você encontra as melhores opções de apostas esportivas, cassino e muito mais. Cadastre-se agora e aproveite nosso bônus de boas-vindas!

O Bet365 é uma das maiores e mais confiáveis casas de apostas do mundo. Com mais de 20 anos de experiência, oferecemos uma ampla gama de opções de apostas, incluindo:

\* Apostas esportivas em como jogar o jogo pixbet todos os principais esportes, como futebol, basquete, tênis e muito mais

\* Cassino online com jogos de caça-níqueis, roleta, blackjack e muito mais

\* Jogos de pôquer online

#### **como jogar o jogo pixbet**

#### **Introdução à 55 pixbet**

A 55 pixbet é uma rede de bookmakers que oferece uma plataforma online para apostas desportivas em como jogar o jogo pixbet vários mercados esportivos, disponibilizando opções para cassino online e pôquer. **A casa de apostas tem a vantagem de um processamento rápido de saques e de enviar e receber dinheiro através do serviço de pagamento instantâneo brasileiro PIX**.

#### **Como começar na 55 pixbet**

O processo de assinatura é simplificado e exige um depósito mínimo para poderes fazer a tua aposta preferida. Além disso, a como jogar o jogo pixbet primeira aposta pode trazer um bónus adicional ao cliente.

Existem já à tua disposição os nossos links promocionais nas seguintes casas de apostas dentro

das quais se encontra a pixbet, aliás, está indicado um código promocional para o ativar e fazer uso de todas as promoções disponíveis. Atualiza-te sempre com [92 bet](/92-bet-2024-07-08-id-2513.pdf)

#### **Tipos de aposta abrangidos na 55 pixbet**

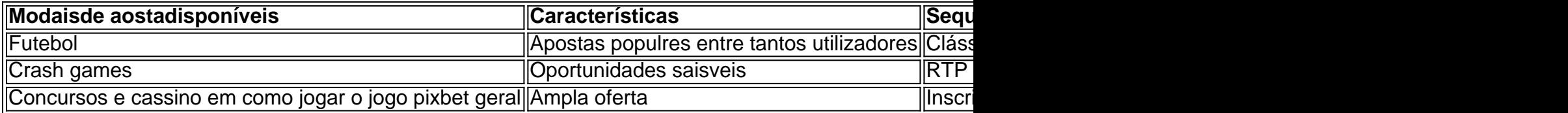

#### **Handicap Asiático: Resumo rápido**

O handicap Asiático é um mercado de apostas totalmente excluinte do empate como parte da condição. Esses são possíveis resultados ou resultados alternativos no "futebol" com apenas três possibilidades de pontuação...

# **como jogar o jogo pixbet :bet365 0**

# **Resumo da semana de Edith Pritchett como jogar o jogo pixbet diagramas de Venn**

A ilustradora Edith Pritchett apresenta como jogar o jogo pixbet interpretação visual da semana passada, usando diagramas de Venn para mostrar as intersecções entre diferentes temas e eventos.

### **Campanha política**

- Discursos de candidatos a políticos
- Plataformas de campanha
- Debates

## **Tempo de junho**

Temperatura máxima 28°C Temperatura mínima 18°C Chuva 50% de probabilidade

Author: ecobioconsultoria.com.br Subject: como jogar o jogo pixbet Keywords: como jogar o jogo pixbet Update: 2024/7/8 19:25:10